## Quicklaw® Cheat Sheet: Cost-Effective Search Tips

The following tips and suggestions will help minimize the costs associated with per-search transactional billing on the LexisNexis® Quicklaw® service.

The majority of Quicklaw subscribers pay a monthly flat rate for unlimited access to the Quicklaw service. Many users also track transactional charges so that they can attribute costs to applicable clients. Cost-effective searching uses search strategies that minimize the transactional allocation to a client file. If a user has a pay-as-you-go subscription, cost-effective strategies will also help minimize billing.

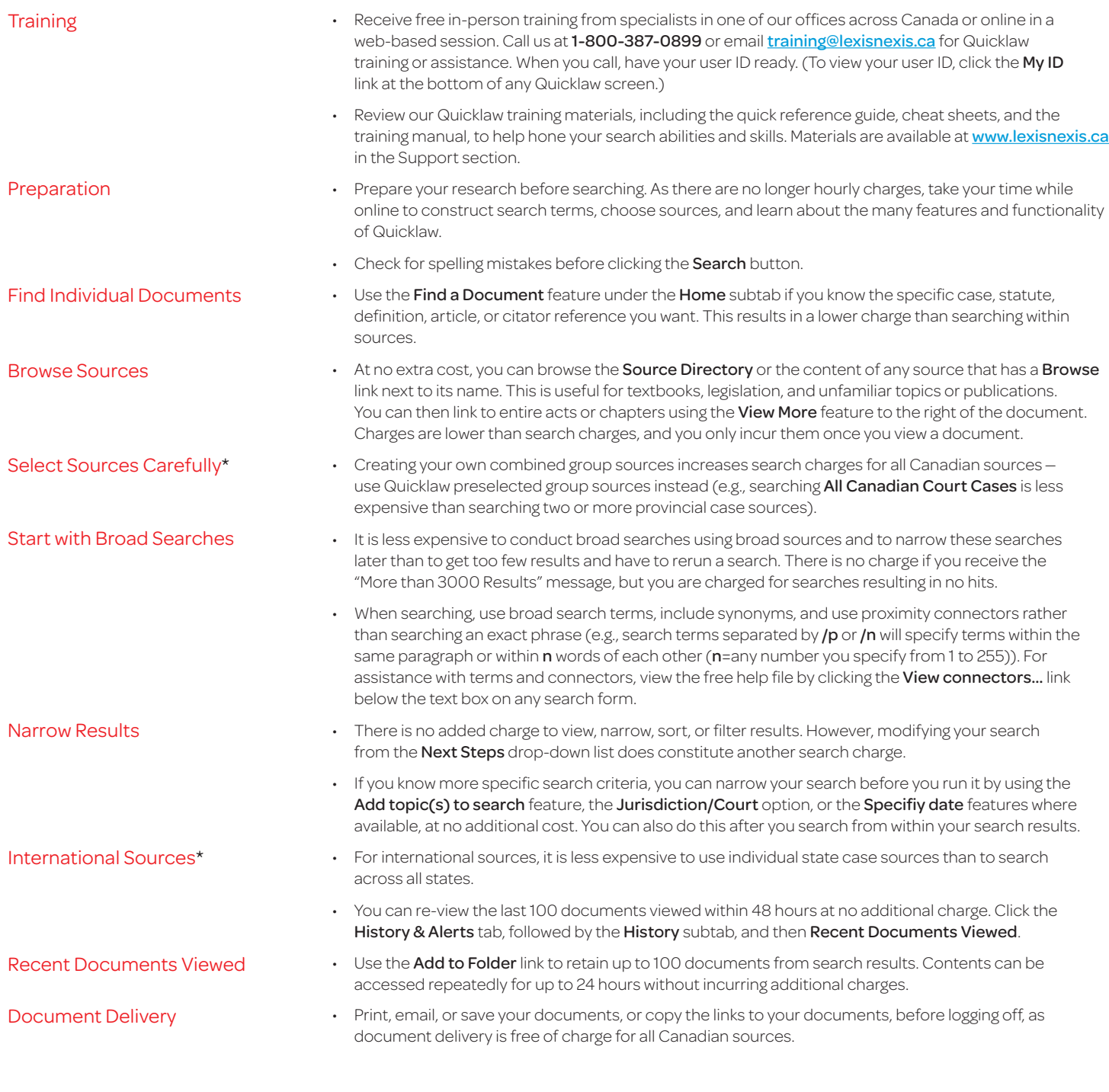

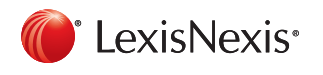

For Customer Support, please call 1-800-387-0899 or email [service@lexisnexis.ca](mailto:service%40lexisnexis.ca?subject=Quicklaw%3A%20Cost-Effective%20Search%20Tips).

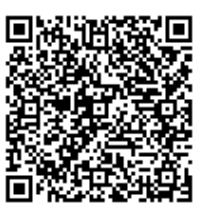

LexisNexis and the Knowledge Burst logo are registered trademarks of Reed Elsevier Properties Inc., used under licence. Quicklaw is a registered trademark of LexisNexis Canada Inc. \* View the price list of all sources by clicking the LexisNexis® Quicklaw® Price List link in the Resources & Tools section under the Home subtab.

© 2012 LexisNexis Canada Inc. All rights reserved. QL-CostEff-04/12